$1$  ellero

Вариант, доработанный комитето.

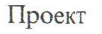

ЗАКОНОДАТЕЛЬНОЕ СОБРАНИЕ КРАСНОДАРСКОГО КРАЯ

## ПОСТАНОВЛЕНИЕ

Об итогах краевого смотра-конкурса на звание лучшего муниципального образования в Краснодарском крае на основании показателей, характеризующих работу органов местного самоуправления по решению вопросов местного значения в 2006 году

В соответствии с постановлением Законодательного Собрания Красно дарского края от 12 июля 2006 года № 2442-П "О краевом смотре-конкурсе н звание лучшего муниципального образования в Краснодарском крае" подведе ны итоги краевого смотра-конкурса на звание лучшего муниципального обра зования в Краснодарском крае на основании показателей, характеризующи работу органов местного самоуправления по решению вопросов местного зна чения в 2006 году. Решением краевой комиссии определены муниципальны образования - победители краевого смотра-конкурса.

На основании протокола краевой комиссии Законодательное Собрани Краснодарского края ПОСТАНОВЛЯЕТ:

1. В каждой группе муниципальных образований Краснодарского кра присвоить призовые места:

1) в группе "поселения":

1 место - Кировское сельское поселение Славянского района;

2 место - Новопокровское сельское поселение Приморско-Ахтарског района;

3 место - Платнировское сельское поселение Кореновского района;

2) в группе "муниципальные районы":

1 место — Приморско-Ахтарский район:

2 место — Новопокровский район;

3 место — Кореновский район;

3) в группе "городские округа":

1 место — город-курорт Сочи;

2 место — город-курорт Геленджик;

3 место — город Кропоткин.

2. Администрации Краснодарского края в установленном порядке за счет средств, предусмотренных в краевом бюджете, перечислить муниципальным образованиям Краснодарского края, занявшим 1-е, 2-е и 3-е места, субвенции на приобретение техники, необходимой для решения вопросов местного значения, согласно приложению к настоящему постановлению.

3. Контроль за выполнением настоящего постановления возложить на комитет Законодательного Собрания Краснодарского края по вопросам местного самоуправления, административно-территориального устройства и социально-экономического развития территорий.

4. Настоящее постановление вступает в силу со дня его официального опубликования.

Председатель Законодательного Собрания Краснодарского края

В.А. Бекетов

Проект постановления внесен: Главой администрации (губернатором) Краснодарского края